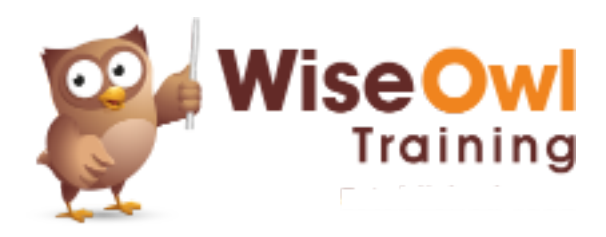

# **Python programming**

Online training course 3 day course outline

This course covers the following topics (any items marked with a \* will be covered if time allows):

# **Getting started**

- Installing Python
- Getting started using IDLE

# **Basic coding**

- Python variables
- Testing conditions
- Printing and f-strings

# **Visual Studio Code**

- Installing with extensions
- Configuring settings
- Useful short-cuts

## **Running and debugging**

- The code runner extension
- Stepping through code
- Setting breakpoints

# **Ranges and loops**

- WHILE loops
- Breaking out of loops
- Ranges of numbers

# **Virtual environments**

- Why you need a virtual environment
- The VENV command
- Activating virtual environments

# **Working with modules**

- Installing modules using PIP
- System modules (OS and SYS)
- Maths functions (MATH)

# **Sequences**

- Tuples versus lists
- Iterating over sequences
- Slicing sequences
- Joining and splitting

# **Manipulating lists**

- Adding/removing items
- Sorting lists
- Shallow and deep copies

# **Files and folders**

- Reading and writing
- Using WITH
- Looping over lines
- Looping over folders using GLOB

# **Error handling**

- The try clause
- Handling exceptions

#### **Working with data types**

- Manipulating strings
- Numbers and Booleans
- The DATETIME module

#### **Working with sets**

- Sets versus lists
- Examples of set use

# **Dictionaries**

- Key/value pairs
- Retrieving items

# **Functions**

- Defining functions
- Passing arguments
- Optional arguments
- Modular programming

# **Scraping websites**

- Understanding HTML
- The REQUESTS module
- Using BeautifulSoup

# **Comprehensions**

- List comprehensions
- Generators

# **CSV and Excel**

- Reading and writing CSV files
- Using OPENPYXL
- Workbooks, worksheets and cells

## **Working with JSON (\*)**

- The JSON module
- Loading and dumping data

# **Working with databases (\*)**

- The PYODBC module
- Connections and cursors

#### **Overview of Tkinter (\*)**

- Creating windows
- Drawing forms with widgets
- Assigning events

#### **Overview of NUMPY**

- Arrays and shapes
- Filling arrays
- Slicing arrays
- Array operations

# **Overview of Pandas**

- Dataframes and series
- Reading/writing dataframes
- Dataframe calculations
- A look at matplotlib

# **Power BI and Python (\*)**

- Getting Python data
- Python visuals using dataframes

There will be no more than 6 people on the course. We strongly recommend the use of a second monitor for this training. For more information, see [www.wiseowl.co.uk/python/online/python-programming/.](www.wiseowl.co.uk/python/online/python-programming/)